## www.coreldownunder.org.au

CORELLINDER

Publication of Corel Down Under Inc.

**Corel Down Under Inc. Mail address: PO Box 833 Ringwood Victoria 3134 The CDU phone: 0432 931 241**

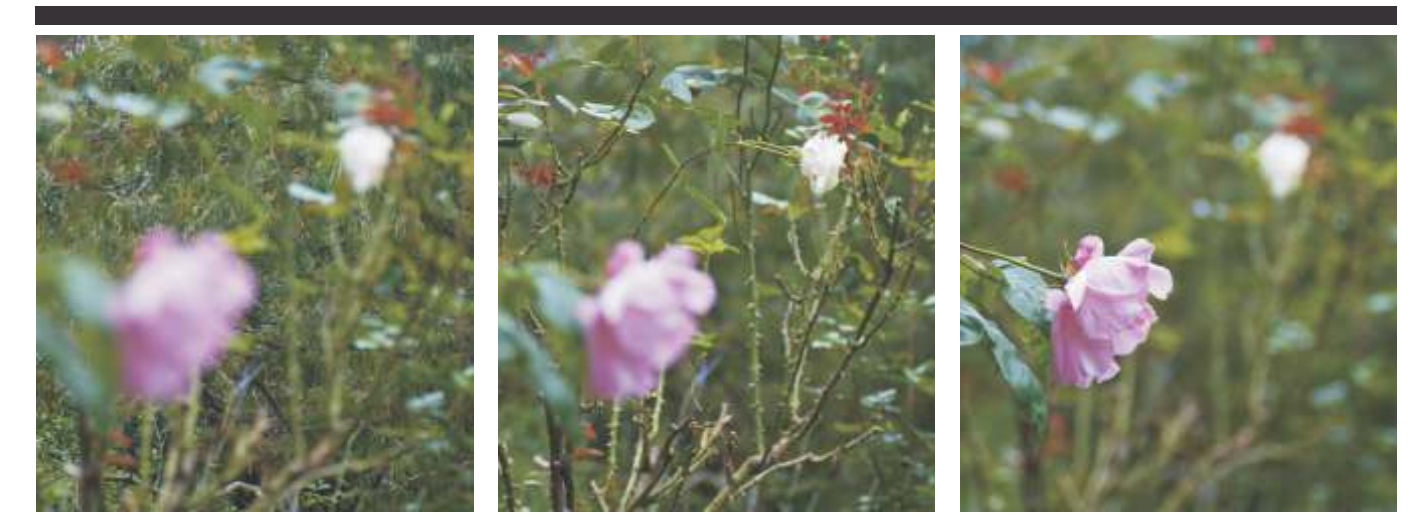

Photos to illustrate different field of views taken by Richard Crompton.

**new** type of camera is about to enter the market. This camera threatens to change the very way we look at photography. A

Many of us members of Corel Down Under use photography in our projects so new technology in photography is always interesting.

Acompany called Lytro has produced what they call, 'a light field camera'. The first light fields were captured by Stanford university, using a room full of cameras tethered to a supercomputer, according to the Lytro website. Now, Lytro has managed to bring this technology and package it into the worlds first light field camera, now available to the public at quite reasonable prices.

What is a light field camera and more importantly, what can it do for me and you?

A light field camera captures images in a completely new way. It captures the 'light field'. This means that it captures all the light travelling in every direction through every point in space. The light field sensor captures the colour, intensity and vector direction of the rays off ight. This directional information is completely lost with traditional camera sensors, which simply add up all the light rays and record them as a single amount ofl ight. But what does this mean to us, the users?

The real power of the light field camera is that when you take a photograph with this camera, you don't focus the camera, in fact you *can't* as there is no focus control. Considering the camera starts with an 8X zoom lens and an f/2 aperture you would imagine that many photos are going to be out of focus. This is where the true magic of this camera comes in.

When you take a photograph, the camera is capturing all the light in the light field. This means that it captures all parts of the depth of field. Not only that, but when you send the digital photo to a friend all the focus and light field information goes with the digital photograph.

This means that if you take a photo where you have a foreground image and a background image, you can choose which part of the image you want to be in

**The CDU Committee meets 1st Tuesday of each month. amela Place, Ringwood North, 3135 7pm until 9.30pm - 8 P** **Next CDU Meeting will be held on third Tuesday in month - 21st February 2012** focus. By simply moving your mouse over the image and clicking on an object which you want to appear as sharp, the focus on the digital photo will alter to make that part of the image sharp.

It almost sounds too good to be true. I strongly suggest you go to www.lytro.com and visit the photo gallery and see for yourself. It actually works! You can choose whatever part of the photo you want to be in focus. The camera can also produce 3D effects.

The camera itselfi s quite unusual in that it looks like an old box camera. One end is all lens and at the other end is a small 33mm square backlit touch screen. It also promises to have no shutter lag, which means that you can capture the photo that you want, not the one a second later, which anyone who has used a digital camera knows all about. The camera comes without a flash as Lytro claims that it doesn't need one.

It will really be interesting to see some results from this camera. It would also be interesting to see if the images can be imported into any of the Corel products and hold all their information. It would be nice to put a photo into CorelDraw and choose the focus that I want *after* importing the image. I think it would also be very interesting for our Painter and PSP users to experiment with.

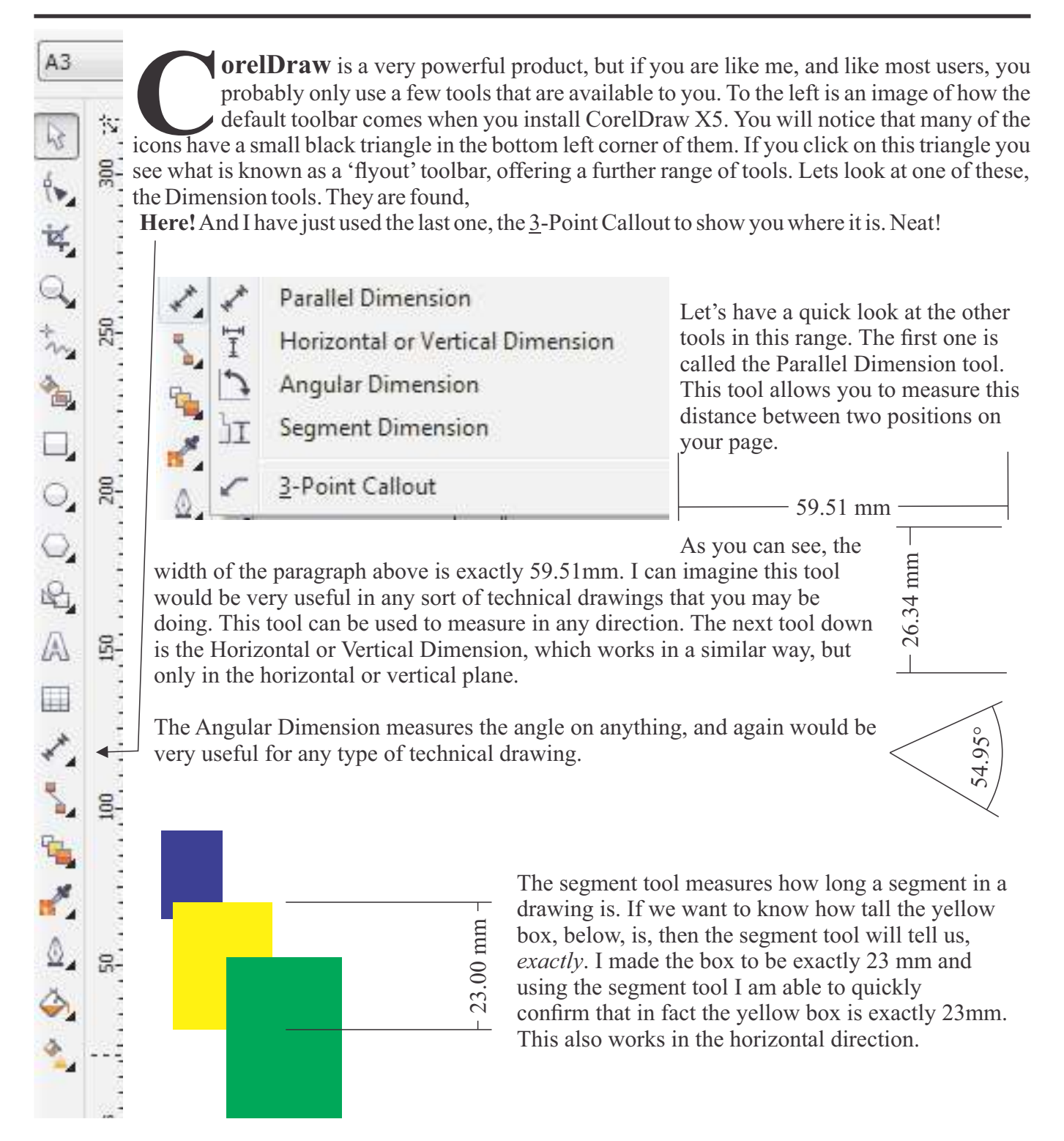